# **Free Download**

### [Mac Install Cd Download](https://fancli.com/1th3qx)

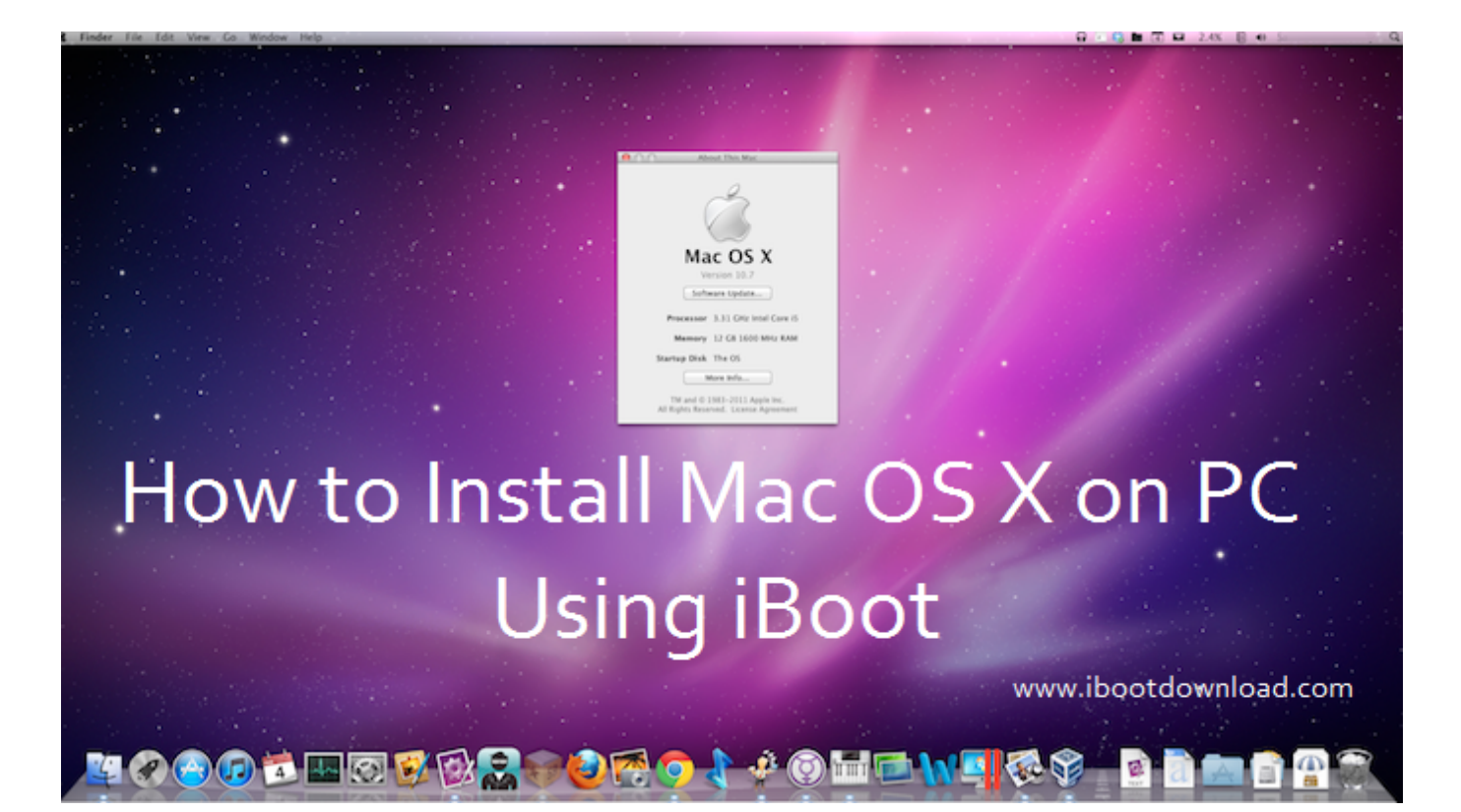

[Mac Install Cd Download](https://fancli.com/1th3qx)

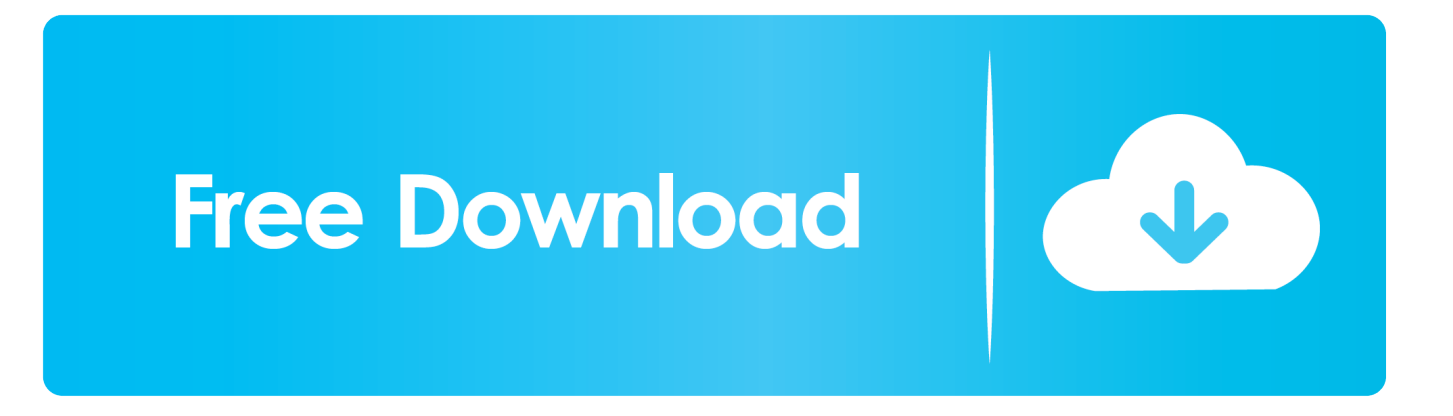

Both files were created in Windows 10 and are untested because I only have two MacBooks and none of them work.. Global Nav Open Menu Global Nav Close Menu; Apple; Shopping Bag + What to know before you installRelationship to Docker Machine: Installing Docker Desktop on Mac does not affect machines you created with Docker Machine.

- 1. install
- 2. installed
- 3. install whatsapp

Whenyou are running Docker Desktop, you do not need Docker Machine nodes running locally (or anywhere else).

## **install**

install, installation, installed, install app, install whatsapp, install pip, install docker ubuntu, installation art, install docker, install pip ubuntu, installment, install python, installment plan, install zoom [Relient k haben Sie sich ein fröhliches kleines](https://noisicilins.themedia.jp/posts/14828666) [Weihnachten kostenloser Download](https://noisicilins.themedia.jp/posts/14828666)

Once you have the details you can search the manufacturers website for your drivers and, if available, download and install these drivers.. It could be me being unlucky, but I know for a fact that both machines were bespoke toasters whenever I did something that the CPU had to work even the tiniest bit for.. No other bootable CDs in my library did this, and this same data CD booted just fine when a different drive (CD-RW or CD.. 0 3 1Z691-3064 Install CD Disk M8518LL/A 5 out of 5 stars (1) 1 product ratings - Apple Mac OS X Version 10.. System requirements [How To Rotate Page In Word For Single Page Mac](https://www.bloglovin.com/@jenniferblack9/how-to-rotate-page-in-word-for-single-page)

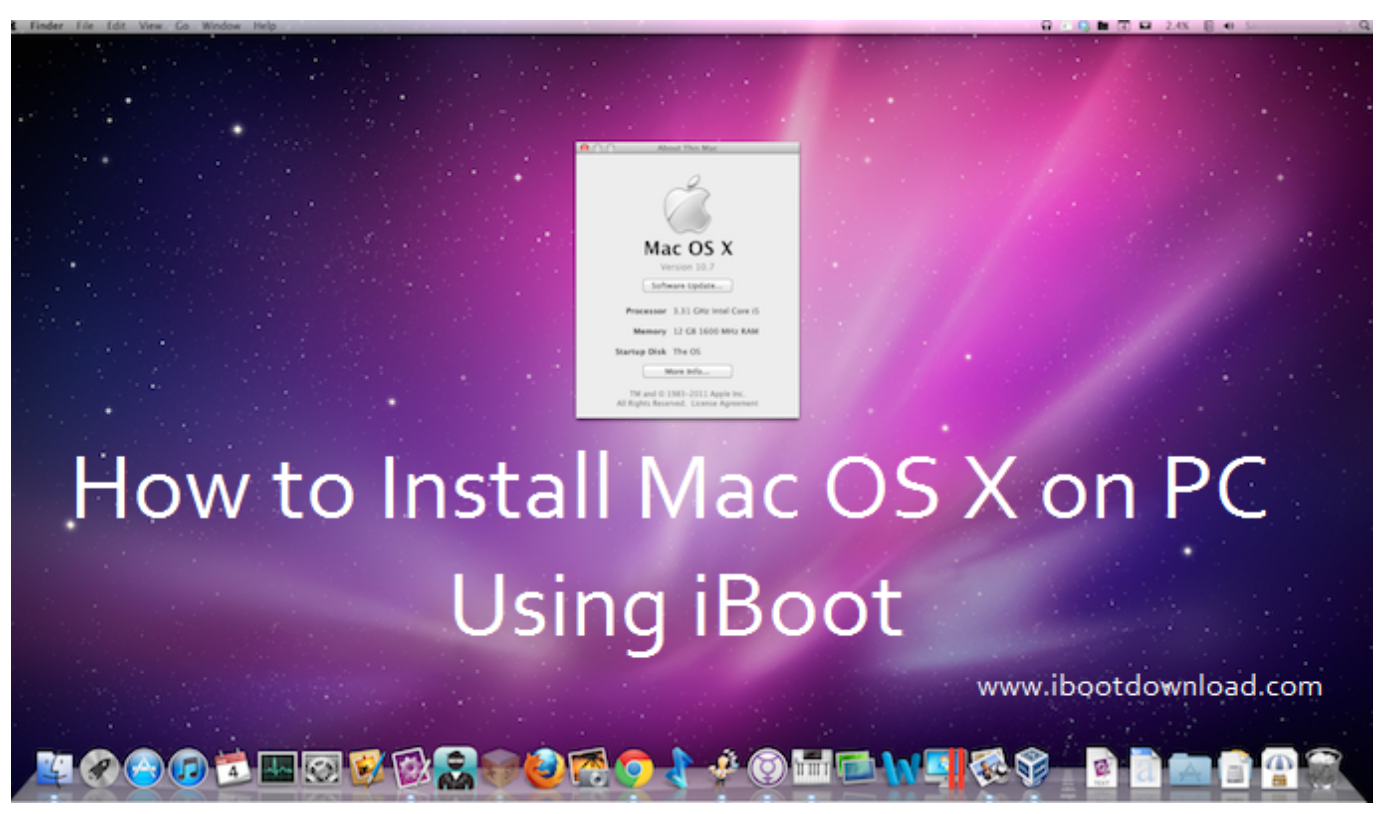

[Free Download Of Directx 9 Setup](https://polyphontics-sound-bank-studio-for-mac.simplecast.com/episodes/free-download-of-directx-9-setup)

**installed**

### [На 1Годик Кофточка Из Травки](http://www.cnai.fr/sites/cnai.fr/files/webform/darfrey49.pdf)

 Installation DVD for Mac OS X Snow Leopard ISO for Boot Camp and DMG for installing on a Mac.. You can download Docker Desktop for Mac from Docker Hub By downloading Docker Desktop, you agree to the terms of the Docker Software End User License Agreement and the Docker Data Processing Agreement.. You have the option to copy containers and images from your local default machine (if one exists) to the Docker Desktop HyperKit VM.. With Docker Desktop, you have a new, nativevirtualization system running (HyperKit) which takes the place of theVirtualBox system.. dmg files downloaded from Apple Installation DVD for Mac OS X Snow Leopard ISO for Boot Camp and DMG for installing on a Mac. [Soul Food Season](https://hub.docker.com/r/uncleanoutex/soul-food-season-1-torrent-download) [1 Torrent Download](https://hub.docker.com/r/uncleanoutex/soul-food-season-1-torrent-download)

## **install whatsapp**

[Good Aliais For Macos](https://tarzooverdi.diarynote.jp/202102241403557296/)

0 3 1Z691-3064 Install CD Disk M8518LL/A Download and install DVD & CD Drivers How Do I Install Driver updates? To fix your Drivers problems you will need to know the particular model of the DVD/ CD device you are having problems with.. This contains a pkg that tries to install the AHT to your system folder Alternatively right-click it to show the package contents and unpack the Archive.. Update your drivers for use with the PowerCD CD-ROM drive Apple Mac OS X Version 10.. One particular bootable CD in my library consistently froze the Mac very early in the startup process, just before the appearance of the Happy Mac (this is an OS 9 CD).. Both files were created in Windows 10 and are untested because I only have two MacBooks and none of them work.. Mac Os 9 Install DiscMac Os X 10 5 Install Cd DownloadEstimated reading time: 6 minutesDocker Desktop for Mac is the Community version of Docker for Mac.. pax gz file inside The extracted Archive/System/ folder contains the diagnostic tools and can be used to create a bootable USB stick, as with the other. cea114251b [How To Download Adobe Acrobat For Mac Free](http://censettmanda.unblog.fr/2021/02/24/how-to-download-adobe-acrobat-for-mac-free-uriyar/)

cea114251b

[How To Update Dreambox Channels Scrambled](https://polyphontics-sound-bank-studio-for-mac.simplecast.com/episodes/how-to-update-dreambox-channels-scrambled)